## DEDUCTED PORTION

## Informatics Practices - 065

## Class XI

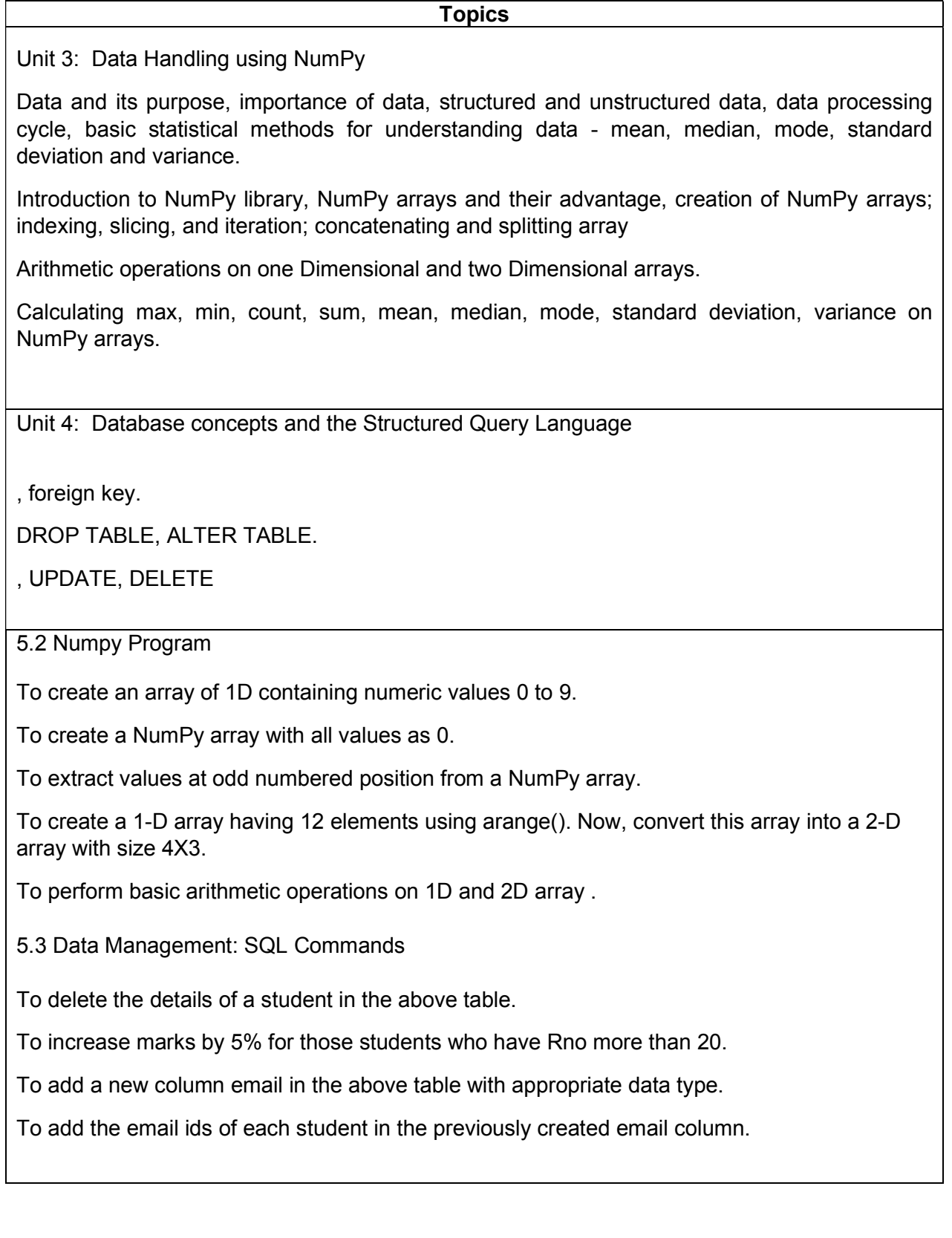

## CLASS XII

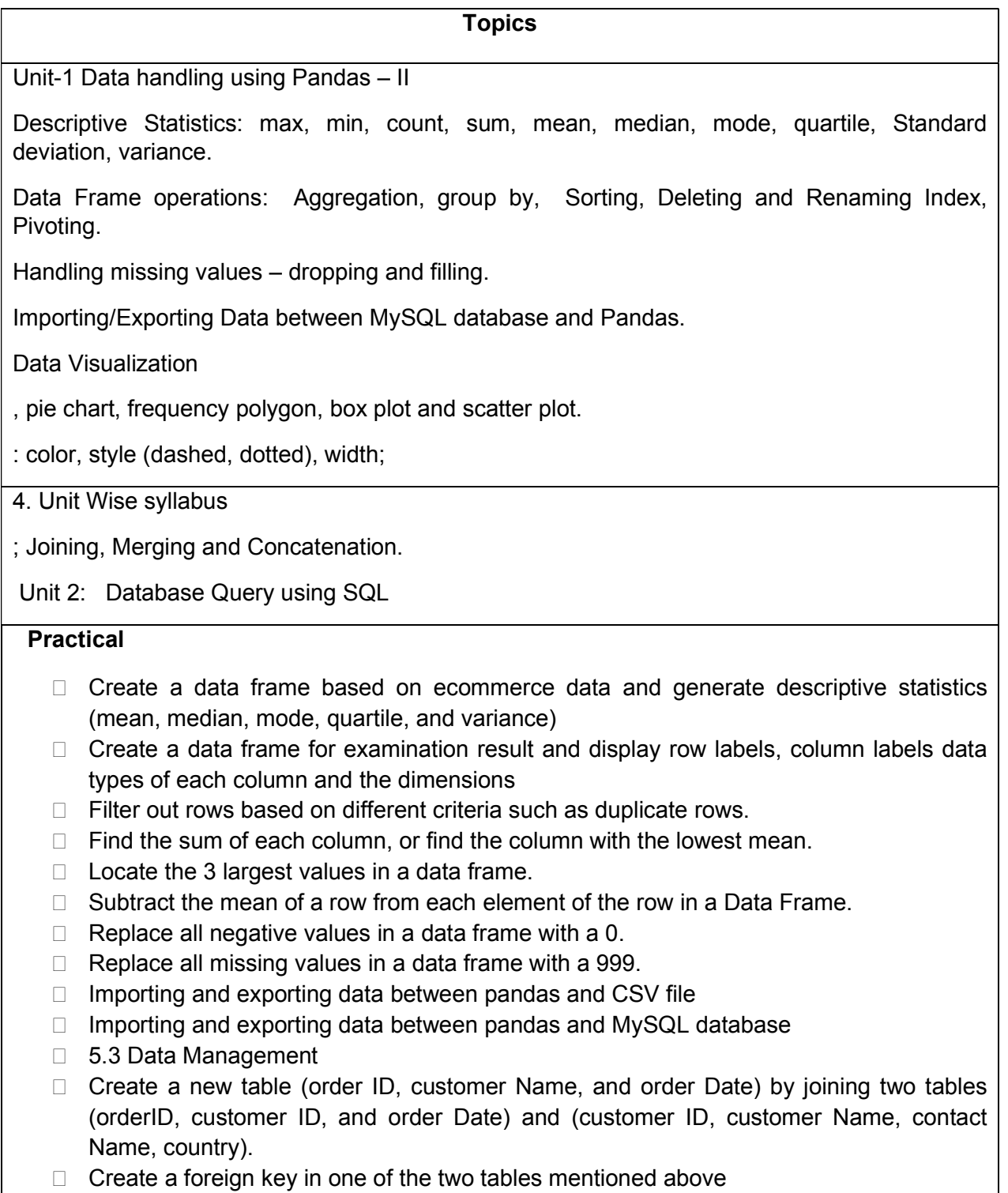

- Create a new table (name, date of birth) by joining two tables (student id, name) and (student id, date of birth).
- 5.4 Introduction to Computer Networks
	- Download, install and configure browser.